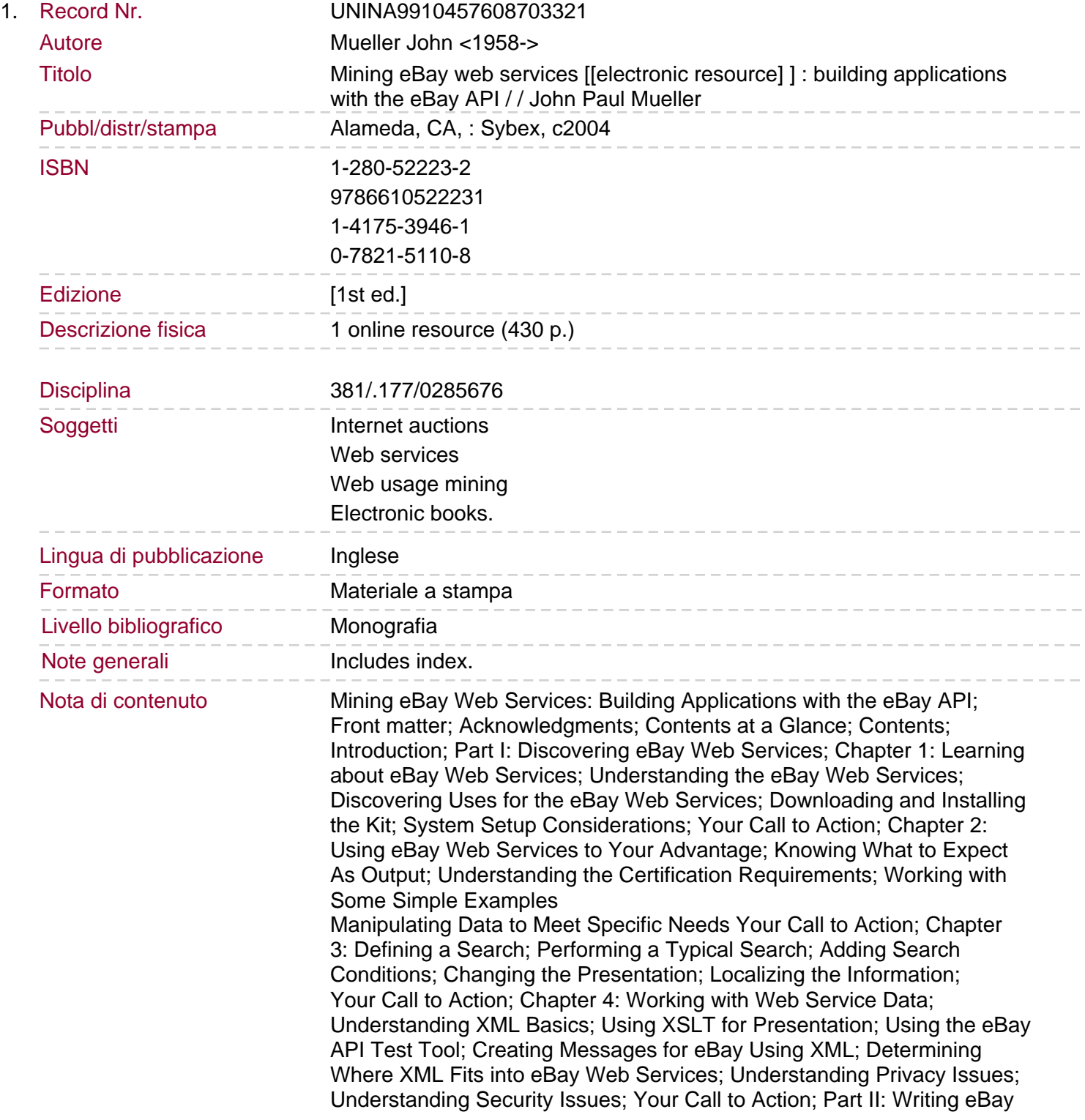

## Web Services Programs

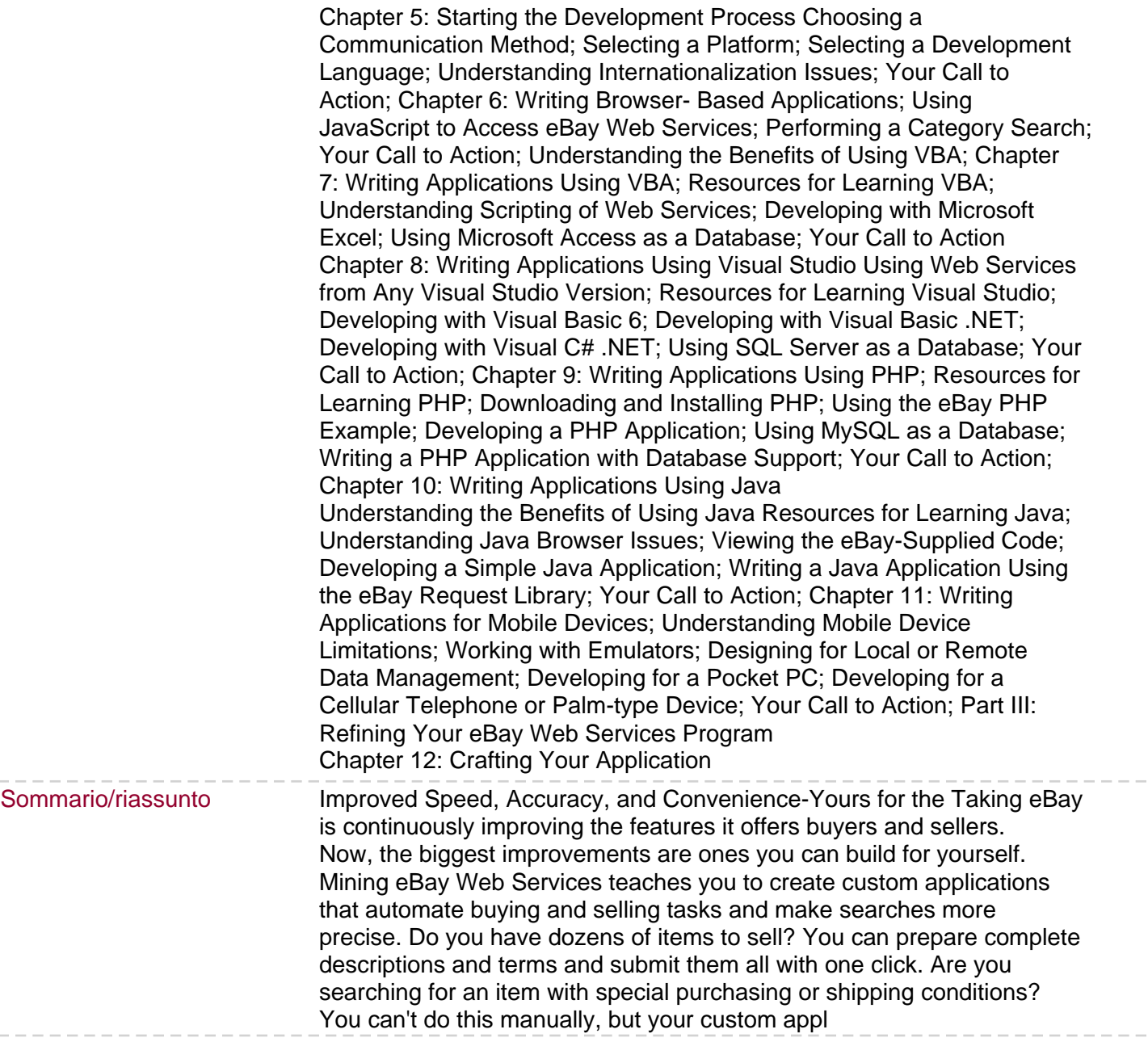